## 3 A

Pour les GTA

- $^{\bullet}$  MIC
- · IMACS
- $^{\bullet}$  IC
- $\bullet$  ICBE

## <span id="page-1-0"></span>MIC

<span id="page-2-0"></span>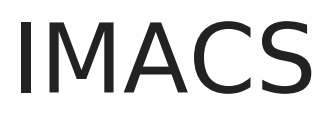

<span id="page-3-0"></span>IC

## <span id="page-4-0"></span>ICBE